#### Techniques for Dynamic Dialog, Voice, and Lip Sync for Character Encounters

James Tiller, Robert Hubal UNC Eshelman School of Pharmacy

East Coast Gaming Conference 18 April 2018

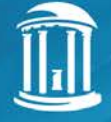

© 2018 Center for Innovation in Pharmacy Simulation

### Robert Hubal

- Research interests center on the **intelligent use of technology**  (e.g., simulation, natural language, sensors) to better teach and assess complex knowledge and evolving skills
- o Dialog o Lip sync o Future work
- Developing increasingly realistic virtual patients
- Studying cost-effective methods for teaching and assessment of technical as well as sociocognitive skills
- Studying cost-effective methods for improving technical and sociocognitive skills within clinical practice

o Presenter

o Project o Overview

# nXhuman Project Purpose

- **Repeated practice** in clinical decision making
- **Prepare students** prior to seeing first patients
- Exercise 'process of care'

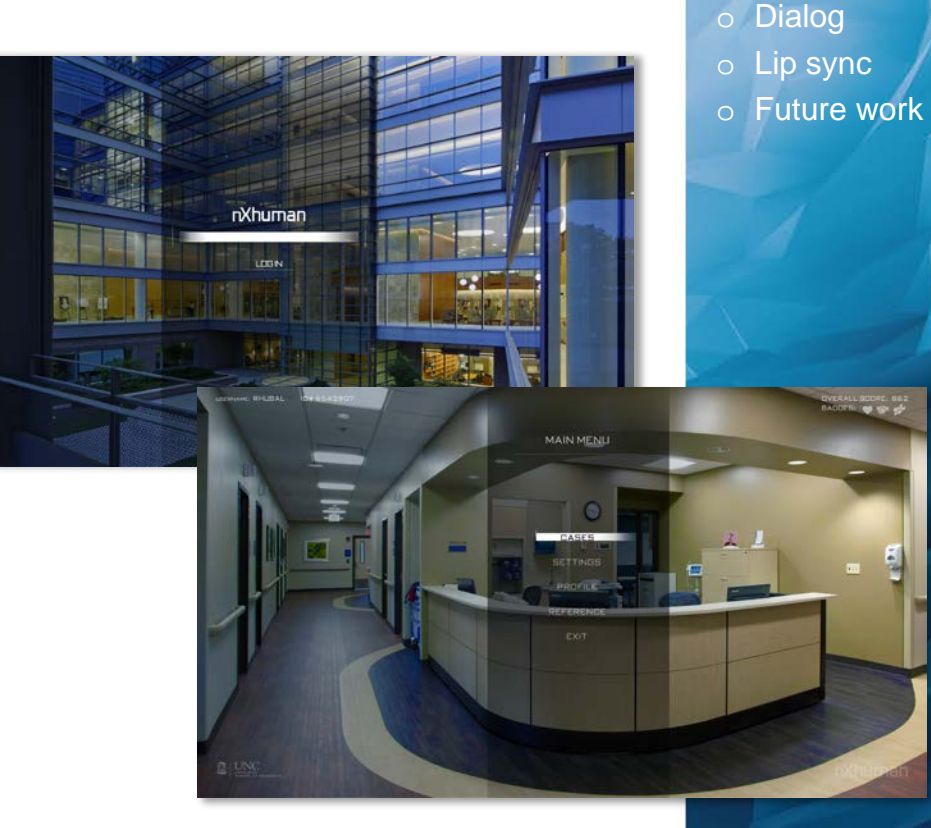

o Presenter o Project o Overview

# nXhuman Underlying Components

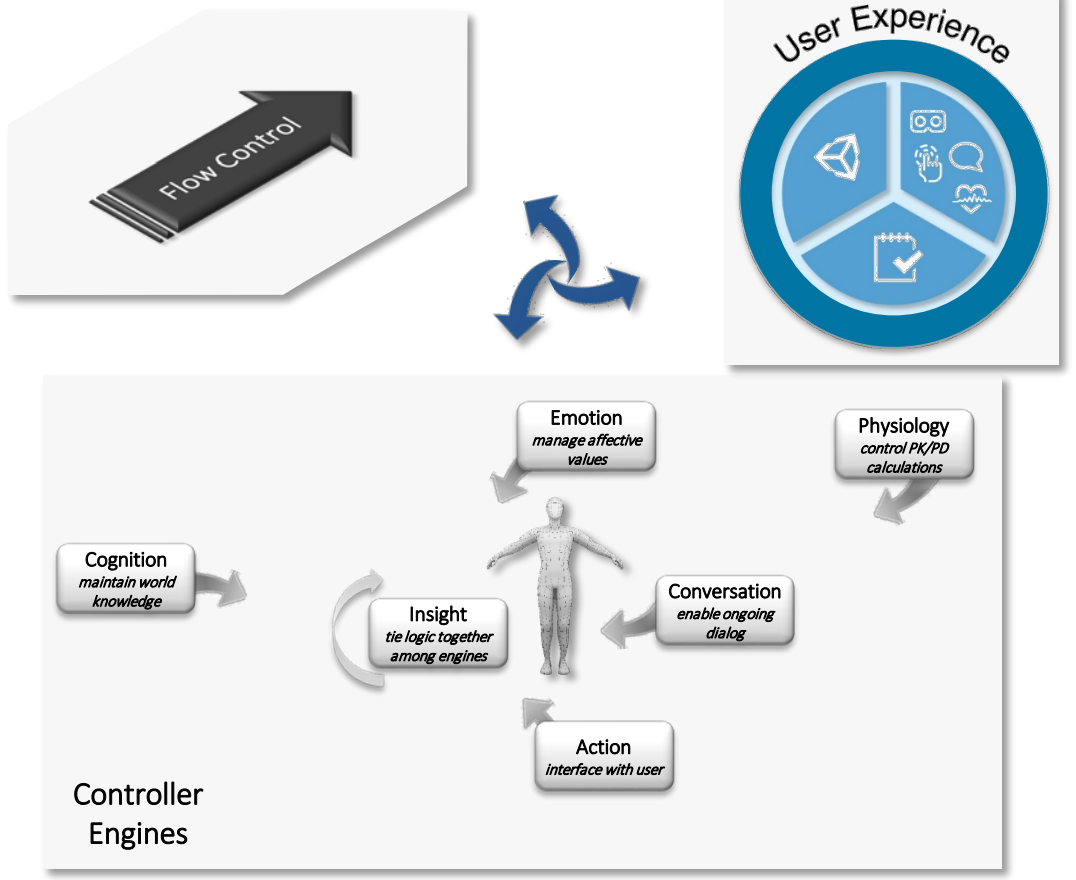

o Presenter

- o Project
- o Overview
- o Dialog
- o Lip sync
- o Future work

#### James Tiller

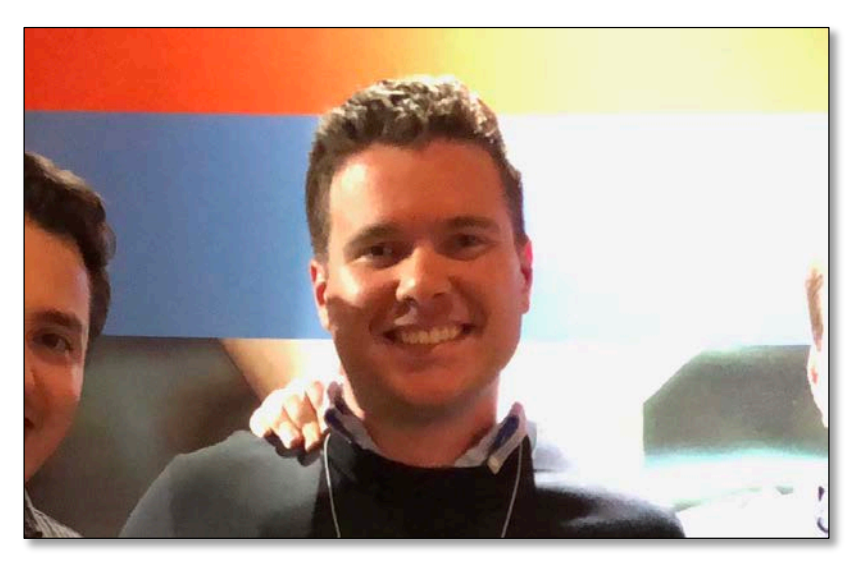

**-Lead Software Engineer** Previously: Network Engineer

#### o Presenter

- o Project
- o Overview
- o Dialog
- o Lip sync
- o Future work

# **Overview**

- Core components
	- Dynamic dialog
	- Procedural lip sync
- **Sub-topics** 
	- Speech-to-text
	- Voice cloning
	- Gestures

**PHARMACY SIMULATION** 

o Presenter o Project o Overview

o Dialog o Lip sync

o Future work

# Dialog

- Traditional dialog trees
	- Multiple choice
	- Static interactions
- "Broad" dialog trees
	- Symbolization
	- Response generation
- o Project
- o Overview
- o Dialog
- o Lip sync
- o Future work

#### Traditional Dialog Trees

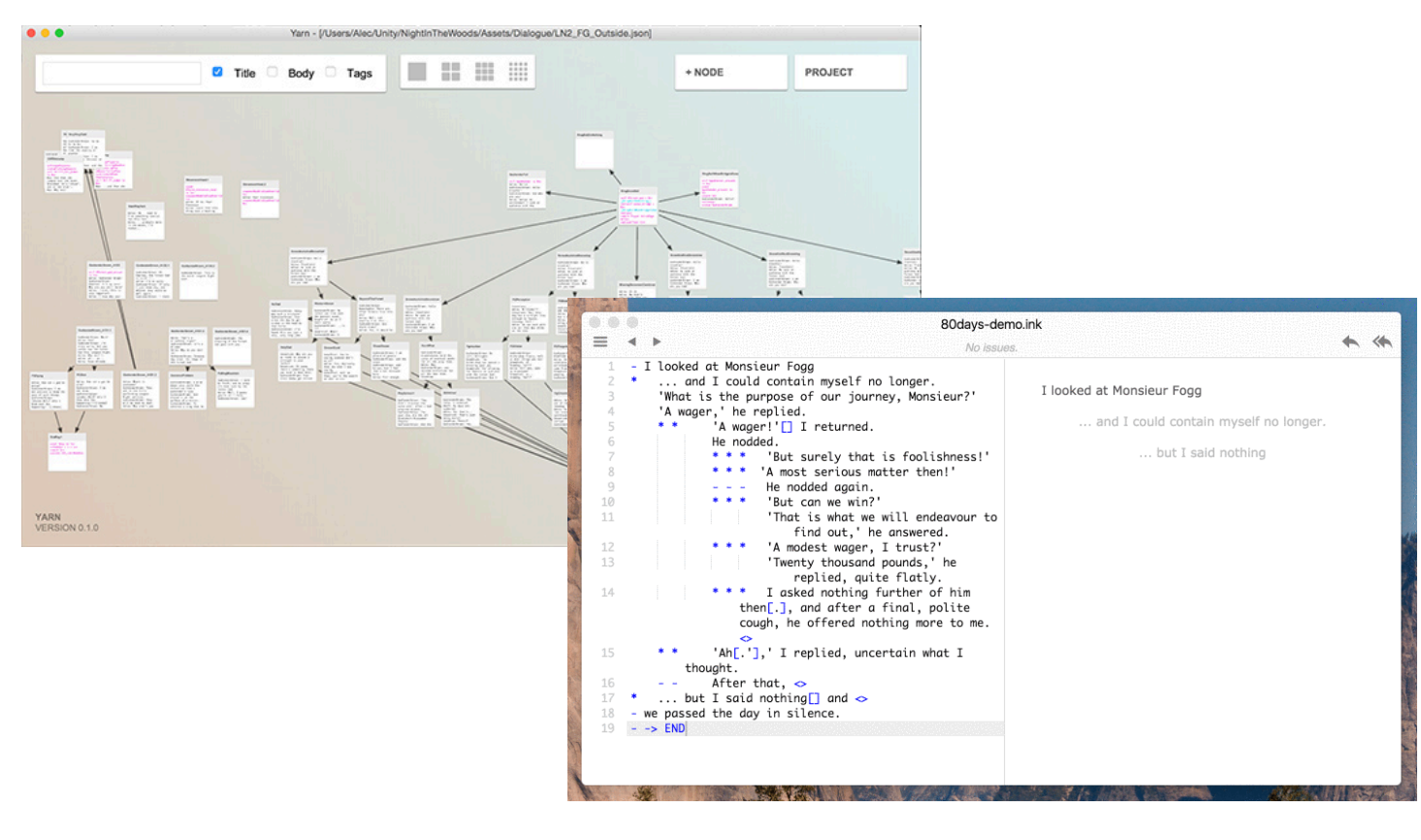

o Presenter

- o Project
- o Overview
- o Dialog
- o Lip sync
- o Future work

# "Broad" Dialog Trees

- Open-ended dialog, with infinite(ish) branches from every node
- **All dialog options are available at any** time, and response is controlled by context

o Presenter o Project **Overview** 

o Dialog

o Lip sync

o Future work

# **Symbolization**

Hello, my name is Dr. Tiller, I'm your Pharmacist today. #greeting @datetime:Value Example 1 @speaker\_id:Name @speaker\_id:Job @subject:Patient

Yo, I'm Dr. Tiller, I guess I'm a Pharmacist or whatever. #greeting @speaker\_id:Name @speaker\_id:Job @subject:Unknown Example 2

**PHARMACY SIMUI** 

o Presenter o Project o Overview o Dialog o Lip sync o Future work

# Machine Learning

#### Few examples => Large coverage

Good afternoon, sir.

Good morning, ma'am.

Hello.

hey

I am a student pharmacist here at the clinic.

I'm a student pharmacist working on your medical team.

My name is Dr. Hubal.

Welcome, Simone.

- o Presenter
- o Project
- o Overview
- o Dialog
- o Lip sync
- o Future work

#### Intents

**Similar to verbs,** but more abstract Can be stacked and scored

#### "intentName": "greeting", "probability": 0.95 "intentName": "introduction", "probability": 0.90 "value": "Dr. Tiller", "entity": "speaker\_id", "slotName": "Name" "value": "Pharmacist", "entity": "speaker\_id", "slotName": "Job" "value": "Simone", "entity": "subject", "slotName": "Patient" "kind": "InstantTime", "value": "2018-02-08 20:00:00 +00:00" "entity": "datetime", "slotName": "Value"

o Presenter

- o Project
- o Overview
- o Dialog
- o Lip sync
- o Future work

#### Entities/Slots

Parsed from the text using Regex **Usually needs** some sort of rule system for extraction

#### "intentName": "greeting", "probability": 0.95 "intentName": "introduction", "probability": 0.90 "value": "Dr. Tiller", "entity": "speaker\_id", "slotName": "Name" "value": "Pharmacist", "entity": "speaker\_id", "slotName": "Job" "value": "Simone", "entity": "subject", "slotName": "Patient" "kind": "InstantTime", "value": "2018-02-08 20:00:00 +00:00" "entity": "datetime", "slotName": "Value"

o Presenter

- o Project
- o Overview
- o Dialog
- o Lip sync
- o Future work

### Sentiment Analysis

#### **Attributes of overall speech can be** extracted

#### Emotion

- $\leq$  .5 = not likely present
- $> 0.5$  = likely present
- $> 0.75$  = very likely present

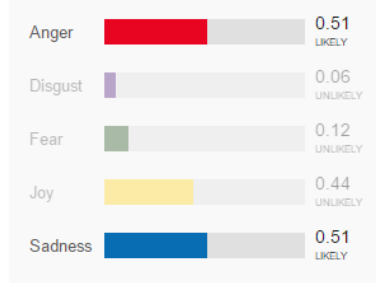

#### **Language Style**

- $<$  .5 = not likely present
- $> 0.5$  = likely present
- $>$ .75 = very likely present

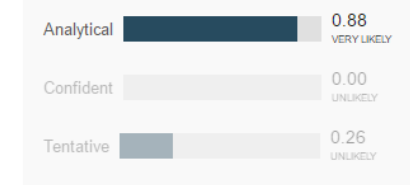

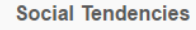

- $\leq$  .5 = not likely present
- $> 0.5$  = likely present
- $> 0.75$  = very likely present

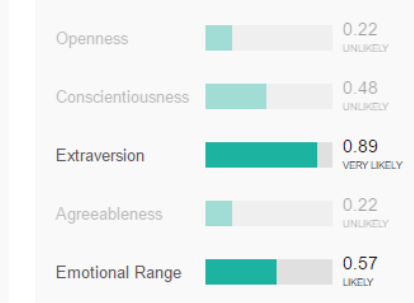

#### o Presenter

- o Project
- o Overview
- o Dialog
- o Lip sync
- o Future work

# Response Generation

What brings, you, in today? #inquire\_purpose @subject:Patient @datetime:Today @subject:Patient @speaker\_id:Job - > I'm here for a checkup. I'm uncomfortable telling you that... If current or previous context contains: On #inquire\_purpose and @subject:Patient: @subject:Unknown @speaker\_id:Job

 $\Rightarrow$ 

If current or previous context does not contain:

@speaker\_id

I'm sorry, who are you?  $@subject$   $\longrightarrow$  Are you my Doctor?

**ARMACY SIMILI** 

o Presenter o Project o Overview o Dialog o Lip sync o Future work

### Response Altering

#### **Sentiment analysis in reverse**

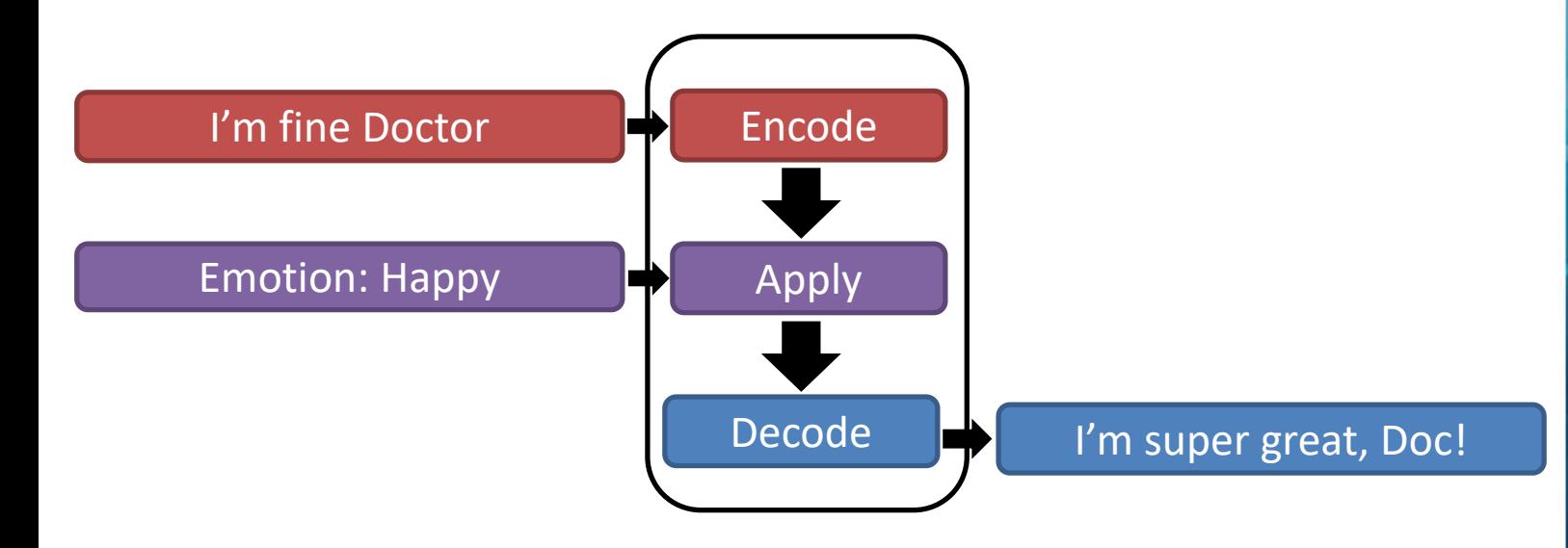

- o Presenter
- o Project
- o Overview
- o Dialog
- o Lip sync
- 

### Response Altering (rNN)

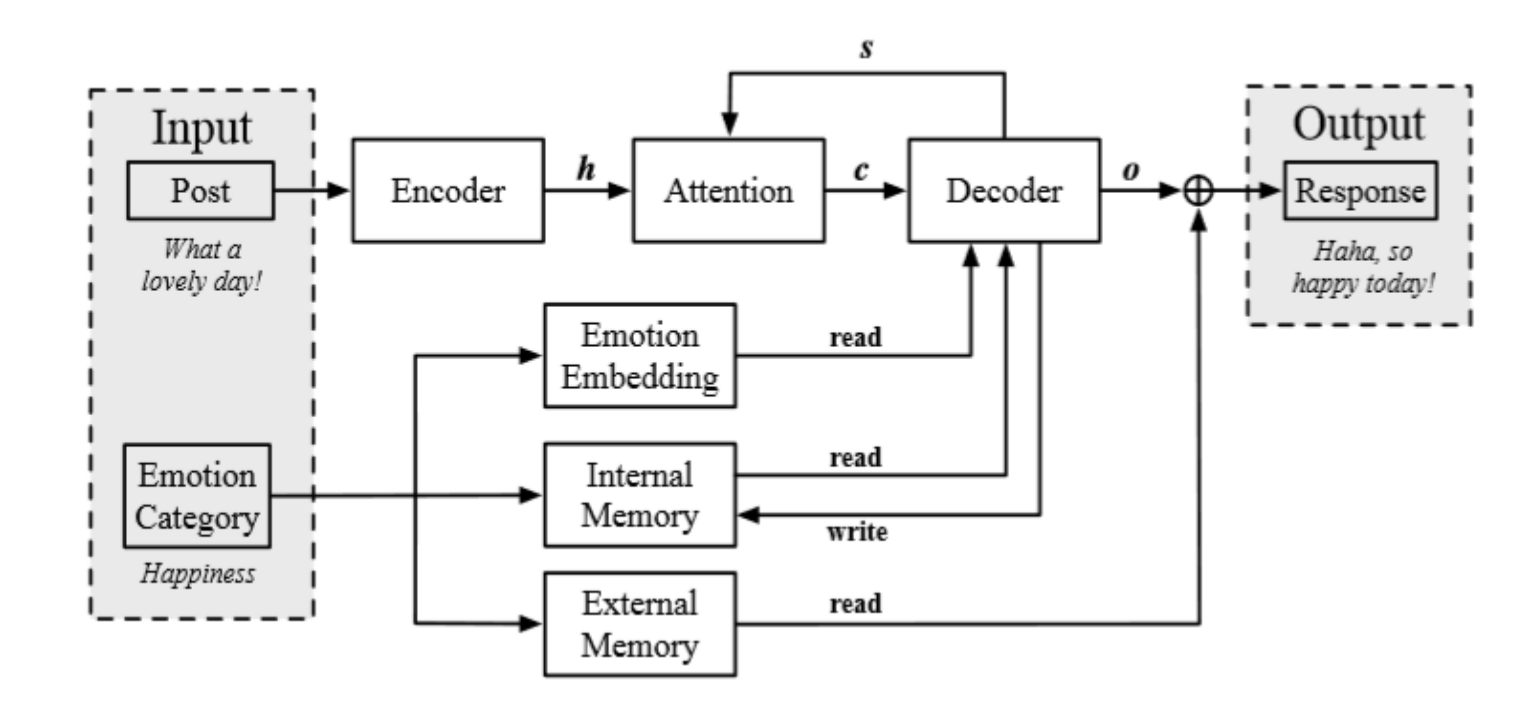

#### o Presenter

- o Project
- o Overview
- o Dialog
- o Lip sync
- o Future work

# Procedural Lip Sync

- Phonemes (Audio)
	- Voice cloning
	- Voice recognition
- **Visemes** 
	- Bone transforms/blendshapes
	- Phoneme => Viseme (Naive)
	- Half keys
	- Phoneme => Viseme (Dynamic)
- o Presenter
- o Project
- o Overview
- o Dialog
- o Lip sync
- o Future work

#### Phonemes

#### **Distinct auditory sounds in speech**

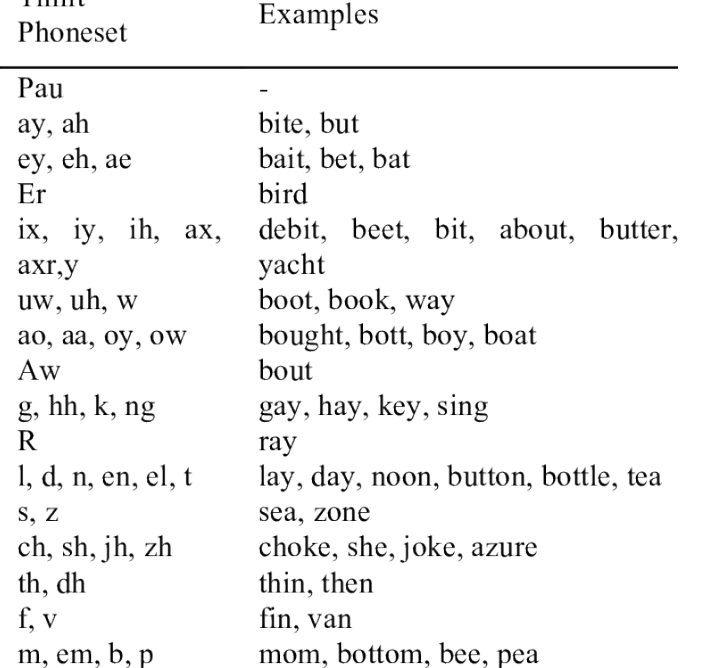

o Presenter

- o Project
- o Overview

o Dialog

- o Lip sync
- o Future work

#### Voice Cloning/Voice Recognition

- While generating audio via voice cloning, you get the phonemes for free
- **For voice recognition, you use machine** learning to grab the phonemes from audio

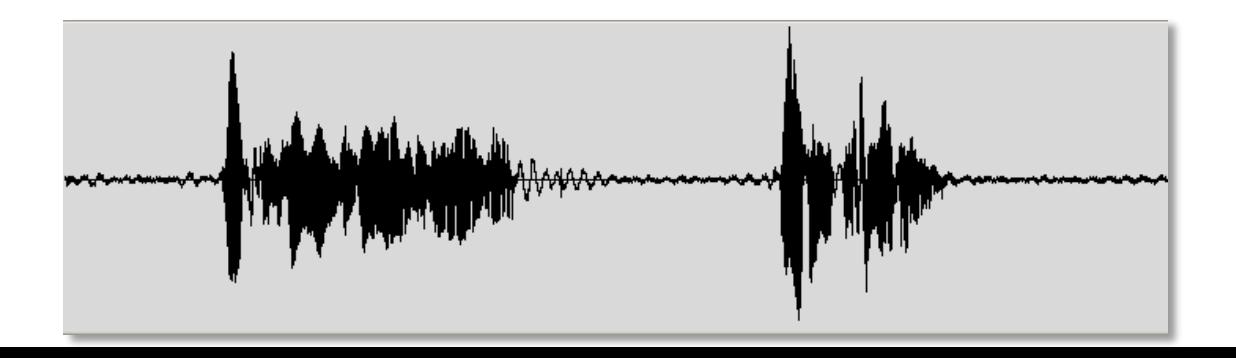

- o Presenter o Project **Overview** o Dialog
	- o Lip sync
	- o Future work

#### Static Visemes

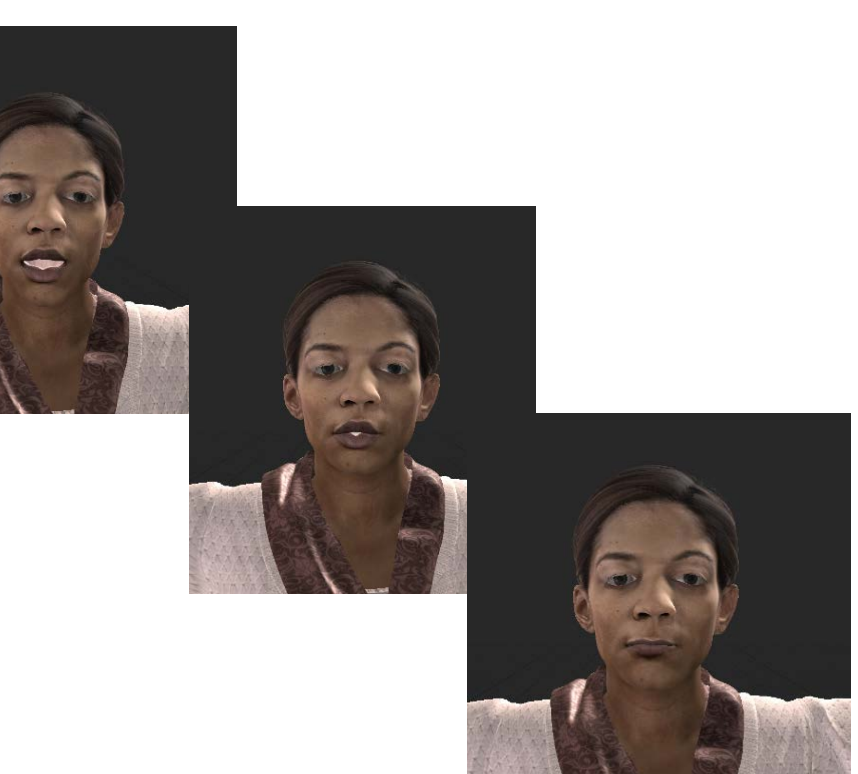

- o Presenter
- o Project
- o Overview
- o Dialog
- o Lip sync
- o Future work

### Static Visemes

}

[System.Serializable] public class TransformAnimationCurve { private AnimationCurve posX; private AnimationCurve posY; private AnimationCurve posZ; private AnimationCurve rotX; private AnimationCurve \_rotY; private AnimationCurve rotZ; private AnimationCurve rotW; //… Scale, etc. }

public int AddKey (float time, Vector3<br>position, Quaternion rotation, Vector3 scale, and Future work float inTangent, float outTangent) {

 $int$  index =  $posX$ . AddKey(new Keyframe(time, position.x, inTangent, outTangent)); //… y, z, etc.

```
Quaternion fixedRotation = 
Quaternion.Euler(
      CentreAngles(rotation.eulerAngles
));
```
rotX.AddKey(new Keyframe(time, fixedRotation.x, inTangent, outTangent));

//… y, z, w, etc.

return index;

o Presenter

- o Project
- o Overview

o Dialog

o Lip sync

### Static Visemes

}

```
public Vector3 EvaluateScale (float time) 
{
      float x = scaleX.Evaluate(time);float y = scaleY.Evaluate(time);float z = scaleZ.Evaluate(time);return new Vector3(x, y, z);
}
public Vector3 EvaluatePosition (float
time) {
```
float  $x = posX.Evaluate(time);$ float  $y = posY.Evaluate(time);$ float  $z = posZ.Evaluate(time);$ 

return new Vector3(x, y, z);

}

```
public Quaternion EvaluateRotation<br>
Content fine of the Calculus Content of the Work
(float time) {
       float x = \text{rotX.Evaluate}(\text{time});
```

```
float y = rotY.Evaluate(time);float z = rotZ.Fvalue(time);
```

```
float w = \text{rotW.Evaluate}(\text{time});
```

```
return new Quaternion(x, y, z, w);
```
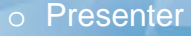

- o Project
- o Overview

o Dialog

- o Lip sync
- 

A R M AC V-SI MUI

# Static Visemes (Demo)

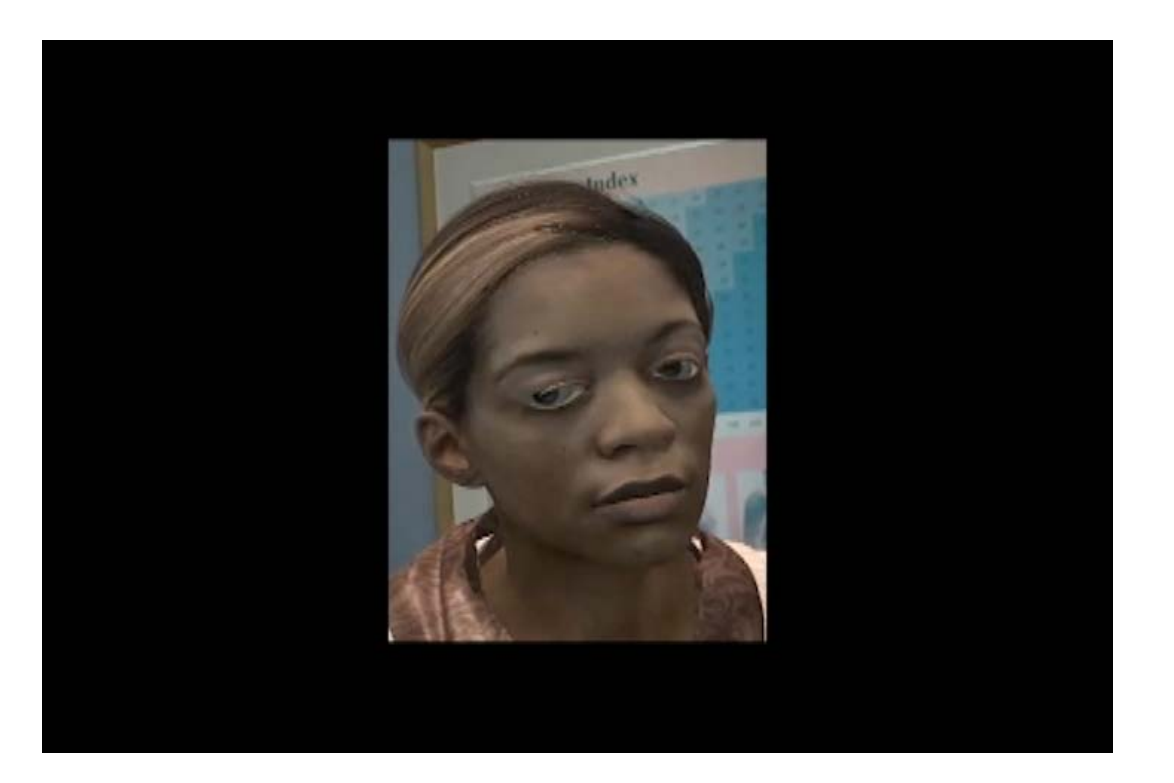

o Presenter

- o Project
- o Overview
- o Dialog
- o Lip sync
- o Future work

# Dynamic Visemes

Dynamic visemes are generated physical representations of phoneme clusters

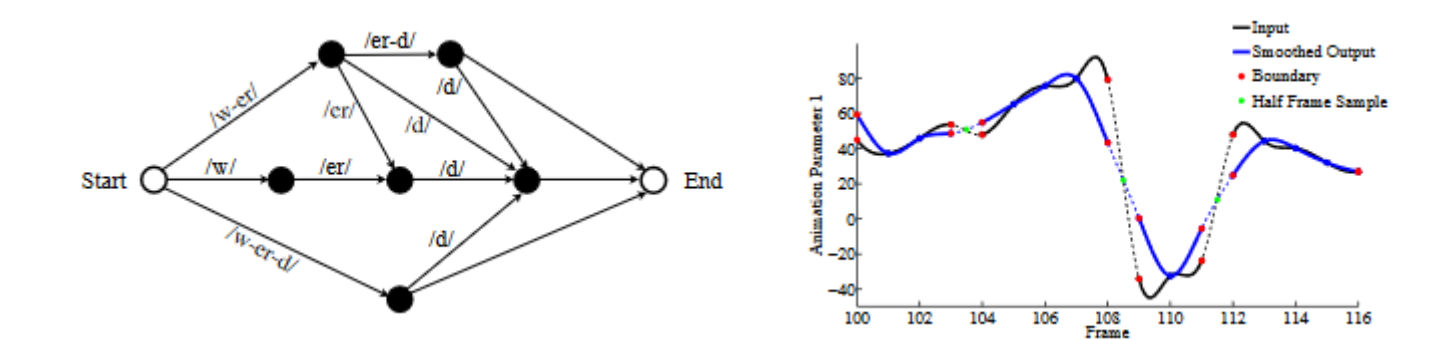

o Presenter

- o Project
- o Overview

o Dialog

o Lip sync

o Future work

**ARMACY SIMILI** 

# Dynamic Visemes

```
public void SmoothValues(float tolerance)
{
     for (int i = 1; i \lt keys.Length - 2; i++)
     {
         if ( posX[i + 1].time - posX[i].time < c tolerance)
         {
               Vector4 position1 = new Vector4( posX[i].value, posY[i].value,
               posZ[i].value, posX[i].time);
               Vector4 position2 = new Vector4( posX[i + 1].value, posY[i +
               1].value, posZ[i + 1].value, posX[i+1].time);
               Vector4 newPosition = Vector4.Lerp(position1, position2, 0.5f);
               _posX.RemoveKey(i);
               _posY.RemoveKey(i);
               _posZ.RemoveKey(i); 
               AddKey(newPosition.w, newPosition);
```
}

ARMACY SIMUI

o Presenter o Project o Overview o Dialog o Lip sync o Future work

# Dynamic Visemes (Demo)

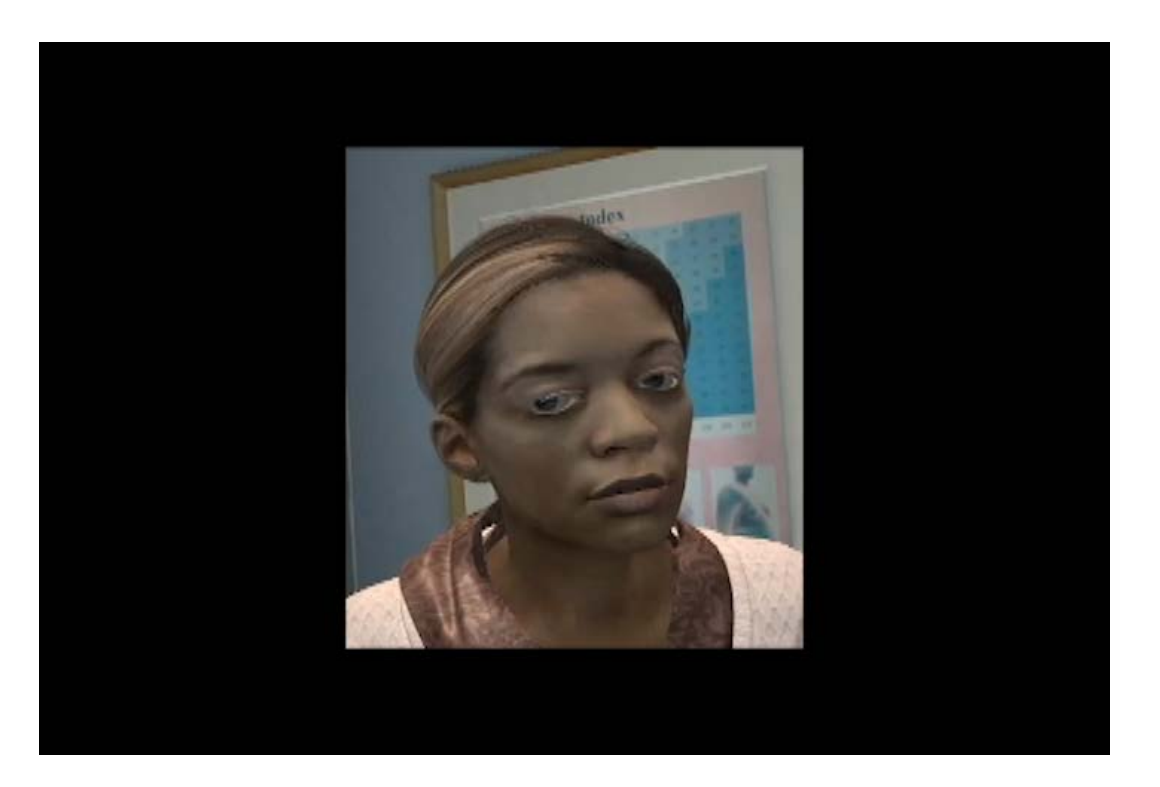

o Presenter

- o Project
- o Overview
- o Dialog
- o Lip sync
- o Future work

# Hyper Parameters for Tuning

public void SmoothValues(float tolerance)

}

```
{
     for (int i = 1; i \lt keys.Length - 2; i++)
     {
           if (\text{posX}[i + 1].time - \text{posX}[i].time < t{\text{olerance}})Vector4 position1 = new Vector4( posX[i].value, posY[i].value,
               posZ[i].value, posX[i].time);
               Vector4 position2 = new Vector4( posX[i + 1].value, posY[i + 1]1].value, posZ[i + 1].value, posX[i+1].time);
               Vector4 newPosition = Vector4.Lerp(position1, position2, 0.5f);
               _posX.RemoveKey(i);
               _posY.RemoveKey(i);
               _posZ.RemoveKey(i); 
               AddKey(newPosition.w, newPosition);
```
A R M AC V-SI MUI

o Presenter o Project o Overview o Dialog o Lip sync o Future work

#### Future Work

#### NLU Resources

**CENTER FOR INNOVATION** IN PHARMACY SIMULATION

o Presenter o Project o Overview

o Dialog o Lip sync o Future work o Resources

#### Other Resources

- o Project
- o Overview
- o Dialog
- o Lip sync
- o Future work
- o Resources